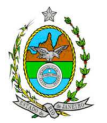

### **INSTRUÇÃO TÉCNICA CEAM/ DILAM Nº 11/2013**

INSTRUÇÃO TÉCNICA PARA ELABORAÇÃO DE ESTUDO DE IMPACTO AMBIENTAL – EIA E SEU RESPECTIVO RELATÓRIO DE IMPACTO AMBIENTAL – RIMA PARA ANÁLISE DA VIABILIDADE AMBIENTAL DE IMPLANTAÇÃO PARA O PROJETO DE AUTOPRODUÇÃO DE ENERGIA ELÉTRICA DO TERMINAL CABIÚNAS, LOCALIZADO NO MUNICÍPIO DE MACAÉ (RJ), SOB RESPONSABILIDADE DA EMPRESA PETRÓLEO BRASILEIRO S/A - PETROBRAS.

### **1. OBJETIVO**

Esta instrução tem como objetivo orientar a elaboração do Estudo de Impacto Ambiental – EIA e do Relatório de Impacto Ambiental – RIMA, para análise da viabilidade ambiental de implantação para o projeto de autoprodução de energia elétrica do Terminal Cabiúnas, sob a responsabilidade da empresa PETRÓLEO BRASILEIRO S/A - PETROBRAS, a ser localizado no município de MACAÉ, como consta do processo E-07/515197/2012.

### **2. DISPOSIÇÕES GERAIS**

**2.1. O INEA e a PETROBRAS S/A** independente das publicações previstas em lei informarão aos interessados o pedido de licenciamento, as características do empreendimento e suas prováveis interferências no meio ambiente, assim como dos prazos concedidos para a elaboração e apresentação do EIA e seu respectivo RIMA.

**2.2.** O Estudo de Impacto Ambiental deverá ser elaborado, considerando o que dispõe a Resolução CONAMA nº. 001/1986, a Lei Estadual nº 1.356/88 e a DZ- 041. R-13, Diretriz para Implementação do Estudo de Impacto Ambiental – EIA e seu respectivo Relatório de Impacto Ambiental – RIMA.

**2.3.** O Estudo de Impacto Ambiental – EIA e seu respectivo Relatório de Impacto Ambiental – RIMA deverão ser apresentados ao INEA em 1 (uma) via formato A-4 e 1 (uma) via em meio digital, em formato PDF**, juntamente com o quadro de correlação de conteúdo aos itens dessa Instrução Técnica**, obedecendo às orientações contidas nesta, firmadas pelo coordenador e pelos profissionais que participaram de sua elaboração para ser dado o aceite do EIA/RIMA.

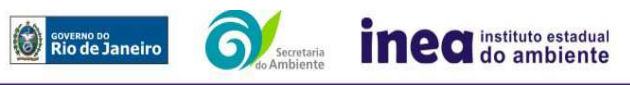

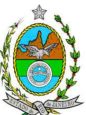

**2.4.** O empreendedor, após o aceite do INEA, encaminhará 2 (duas) vias formato A-4 e 2 (duas) vias em meio digital, em formato PDF, do Estudo de Impacto Ambiental - EIA e do Relatório de Impacto Ambiental - RIMA ao INEA e uma cópia em meio digital, juntamente com cópia da notificação de aceite do EIA/RIMA emitida pelo INEA, para os seguintes locais:

**2.4.1.** Prefeitura Municipal de Macaé;

**2.4.2.** Câmara Municipal de Macaé;

**2.4.3.** Comitê de Bacia do Rio Macaé;

**2.4.4.** Assembleia Legislativa do Estado do Rio de Janeiro – ALERJ;

**2.4.5.** Ministério Público Federal;

**2.4.6.** Ministério Público Estadual - Coordenação de Meio Ambiente do Grupo de Apoio Técnico Especializado (GATE);

**2.4.7.** Instituto Brasileiro de Meio Ambiente e Recursos Naturais Renováveis – IBAMA/Rio de Janeiro;

**2.4.8.** Instituto de Conservação da Biodiversidade Chico Mendes – ICMBio;

**2.4.9.** Parque Nacional da Restinga de Jurubatiba;

**2.4.10.** Comissão Estadual de Controle Ambiental – CECA;

**2.4.11.** Instituto do Patrimônio Histórico e Artístico Nacional – IPHAN.

**2.5.** O EIA e seu respectivo RIMA, serão acessíveis ao público, permanecendo as cópias à disposição dos interessados na Biblioteca e no site (www.inea.rj.gov.br) do INEA.

### **3. DIRETRIZES GERAIS**

**3.1.** Considerar apenas o estado do Rio de Janeiro na análise das alternativas locacionais bem como as restrições legais referentes às Áreas Protegidas.

**3.2.** Todas as representações gráficas deverão ser apresentadas em **escala adequada,**  permitindo uma análise clara dos dados plotados (informar a escala utilizada em todas as plantas, mapas ou cartas), e considerando os seguintes itens:

**3.2.1.** Mapas e cartas com escala entre 1:10.000 e 1:50.000;

**3.2.2.** Para análise da área de influência direta utilizar escala 1:25.000;

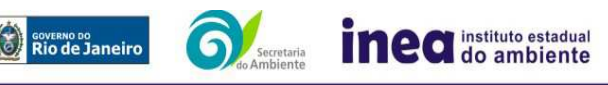

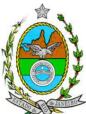

**3.2.3.** Localização dos corpos d'água existentes, delimitação de suas bacias de drenagem e áreas de inundação, quando for o caso;

**3.2.4.** Vias de circulação;

**3.2.5.** Áreas de domínio público, sítios arqueológicos e áreas tombadas;

**3.2.6.** Áreas de Preservação Permanente, Unidades de Conservação da Natureza e suas Zonas de Amortecimento, e áreas protegidas por legislação especial;

**3.2.7.** Cobertura vegetal, incluindo as formações florestais em seus diferentes estágios de regeneração;

**3.2.8.** Infraestrutura de abastecimento (ramais de distribuição);

**3.2.9.** Apresentar todas as intervenções hidráulicas previstas (canalização, capeamento, construção de pontes, travessias, etc.);

**3.2.10.** As espacializações das análises deverão estar georreferenciadas com coordenadas X (E) / Y (N), em Sistema de projeção UTM (Universal Transversa de Mercator) e datum horizontal SIRGAS 2000 e datum vertical IMBITUBA. Utilizar curvas de nível e referência de nível determinada pelo IBGE;

**3.2.11.** Os dados geográficos deverão ser apresentados no formato digital vetorial (shp). No entanto, também poderão ser aceitos, de forma complementar, arquivos no formato Cad (dxf). Ressalta-se que todos os mapas, plantas e imagens deverão também estar em formato de apresentação (pdf e jpeg);

**3.2.12**. Apresentação de mapas temáticos para todas as análises do EIA/RIMA, inseridos no corpo do texto dos mesmos.

**3.3.** Caso exista algum tipo de impedimento, limitação ou discordância para o atendimento de qualquer um dos itens propostos nessa Instrução Técnica, sua omissão ou insuficiência deve ser justificada com argumentação objetiva, porém, bem fundamentada.

## **4. ROTEIRO PARA ELABORAÇÃO DO EIA**

### **4.1. Caracterização do empreendedor e da empresa responsável pela elaboração do EIA/RIMA**

- **4.1.1.** Nome, razão social e endereço para correspondência;
- **4.1.2.** Inscrição Estadual e C.N.P.J;
- **4.1.3.** Nome, telefone e endereço eletrônico do responsável pelo empreendimento;

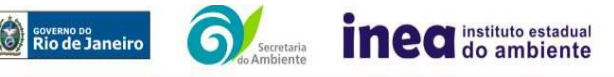

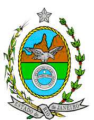

**4.1.4.** Nome, telefone e endereço eletrônico do responsável técnico pelo licenciamento perante o INEA;

**4.1.5.** Nome, telefone e endereço eletrônico do responsável técnico pela elaboração do EIA/RIMA.

### **4.2. Objetivos e justificativas do empreendimento**

**4.2.1.** Descrever os objetivos e suas justificativas, baseando-se na relevância econômica e social no contexto regional, estadual e nacional, quando couber.

### **4.3. Legislação Pertinente**

**4.3.1.** Listar o conjunto de leis e regulamentos, nos diversos níveis (federal, estadual e municipal), que regem sobre o empreendimento e a proteção ao meio ambiente na área de influência e que tenham relação direta com a proposta apresentada. Deverá ser procedida, também, análise das limitações por eles impostas, bem como as medidas para promover compatibilidade com o objetivo do empreendimento.

### **4.4. Programas Governamentais e Políticas Setoriais**

**4.4.1.** Analisar a compatibilidade do projeto, com as políticas setoriais, os planos e programas de ação federal, estadual e municipal, propostos ou em execução na área de influência, notadamente em consonância com a legislação, em especial no que tange ao Plano Diretor e Zoneamento Municipal de Macaé, **anexando a Certidão de Zoneamento, nos termos do Art.10, § 1° da Resolução CONAMA 237/1997.** 

### **4.5. Alternativas locacionais e tecnológicas**

**4.5.1.** Apresentar no mínimo três alternativas locacionais e tecnológicas, justificando a alternativa adotada, inclusive a opção de sua não realização, sob os pontos de vista técnico, ambiental e econômico. Não serão consideradas válidas para análise as alternativas locacionais que se sobrepuserem a unidades de conservação tanto de proteção integral quanto de uso sustentável.

**4.5.2.** Identificar e avaliar, **para cada alternativa locacional**, os impactos ambientais gerados sobre a área de influência, em todas as etapas do empreendimento, incluindo as ações de manutenção e a desativação das instalações, quando for o caso. **Apresentar quadro comparativo das alternativas encontradas.**

**4.5.3.** Descrever a tecnologia a ser implantada e as razões que subsidiaram a sua escolha quando comparada com outras existentes, bem como as tendências internacionais, destacando aquela que possuir menor impacto ambiental.

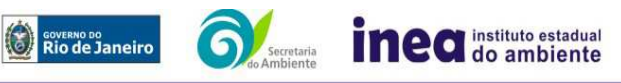

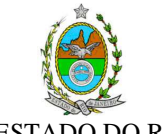

4.5.3.1. Realizar uma avaliação das práticas de controle da poluição em atividades similares, comparando-as com sistemas propostos para o empreendimento. 4.5.3.2. Destacar vantagens e desvantagens socioeconômica e ambiental de cada uma das alternativas tecnológicas. **Apresentar quadro comparativo das alternativas encontradas.**

**4.5.4.** Plotar todas as alternativas estudadas em mapa.

## **5. DESCRIÇÃO DO EMPREENDIMENTO**

### **5.1. Localização**

**5.1.1.** Localização escolhida do projeto em imagem georreferenciada, planta do terreno ilustrando a situação do terreno e destinação das diversas áreas e construções previstas, vias de circulação e vias de acessos existentes e projetadas (principal e alternativa) a partir das principais rodovias.

### **5.2. Tipologia**

**5.2.1.** Layout da Usina (arranjo geral da UTE com indicação das áreas destinadas a implantação das áreas de utilidades, de produção, etc.);

**5.2.2.** Elementos constituintes e principais características técnicas da usina;

**5.2.3.** Caracterizar os processos industriais previstos e respectivos controles ambientais para os aspectos emissões atmosféricas, efluentes líquidos (industriais e sanitários),águas pluviais, resíduos, ruído e risco ambiental tecnológico.

### **5.3. Insumos e Produtos**

**5.3.1.** Apresentar um diagrama de blocos e fluxograma da utilização dos insumos pelo empreendimento;

**5.3.2.** Óleo combustível utilizado no abastecimento de veículos e equipamentos, caracterizando seu transporte, transferência, local e formas de acondicionamento e de armazenamento, manuseio, volume médio armazenado, frequência e volumes transportados;

**5.3.3.** Recursos hídricos, devendo indicar os locais de captação, estimativas de vazões máximas, médias e mínimas para o consumo de água potável e/ou industrial, bem como o respectivo período de bombeamento, a adução, a reservação e a distribuição;

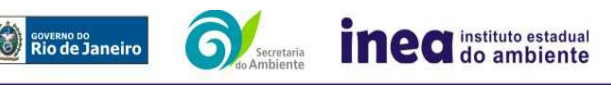

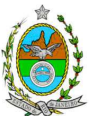

**5.3.4.** Gás Natural, caracterizando seu transporte, transferência, local, manuseio, volume médio consumido, frequência e volumes transportados;

**5.3.5.** Balanço de massa objetivando determinação das emissões de matéria e energia;

**5.3.6.** Utilidades (distribuição de energia, água, vapor e etc.).

### **5.4. Na fase de implantação apresentar, no mínimo, as seguintes informações:**

**5.4.1.** Apresentação do cronograma físico de todas as fases de implantação do empreendimento e seus respectivos investimentos (por fase e total do empreendimento);

**5.4.2.** Concepção, dimensionamento e características técnicas do gasoduto, quando for o caso;

**5.4.3.** Canteiro de obras (descrição, layout, localização, infraestrutura, pré-dimensionamento, cronograma de desativação);

**5.4.4.** Descrição das ações de limpeza do terreno e terraplenagem (corte/aterro);

**5.4.5.** Quantificação, por tipologia encontrada, da vegetação a ser removida;

**5.4.6.** Localização e caracterização das jazidas, áreas de empréstimos e locais de bota-fora;

**5.4.7.** Estimativa de quantificação, qualificação e origem da mão de obra a ser empregada;

**5.4.8.** Previsão do tráfego de veículos, nas vias de acesso, por meio de um estudo de tráfego, contendo minimamente informações referentes à trafegabilidade das viaturas pelas vias existentes, pontos críticos, propostas de melhoria das vias de acesso e das projetadas, e impactos gerados sobre o trânsito e sobre a qualidade do ar na região;

**5.4.9.** Detalhamento das ações potencialmente causadoras de impactos que serão executadas em cada etapa de implantação do projeto, e as ampliações e expansões do sistema;

**5.4.10.** Sistemas de tratamento de efluentes líquidos, especialmente os oleosos;

**5.4.11.** Sistema de drenagem pluvial: traçado e rede de drenagem e pontos de lançamento;

**5.4.12.** Sistema de transmissão de energia;

**5.4.13.** Elaboração de um PCO (Plano Controle de Obras), onde todas as variáveis ambientais que precisam ser controladas e monitoradas estejam inseridas.

## **5.5. Na fase de operação apresentar, no mínimo, as seguintes informações:**

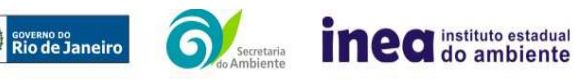

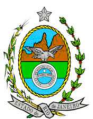

**5.5.1.** Estimativa de quantificação, qualificação e origem da mão de obra a ser empregada;

**5.5.2.** Descrição das rotinas operacionais, de manutenção e segurança;

**5.5.3.** Caracterização das instalações, equipamentos e sistemas de controle adotados, comprovando suas eficiências;

**5.5.4.** Descrição das tecnologias de processo e de controle ambiental para as instalações, indicando os níveis de emissão esperados para os poluentes atmosféricos relacionando-os com os limites de emissão preconizados;

**5.5.5.** Descrição dos equipamentos das unidades, indicando cada fonte geradora de poluentes atmosféricos, com as respectivas cargas poluidoras, estimadas em kg/h, a tecnologia de controle a ser adotada e eficiência.

**5.5.6.** Características e quantidades das emissões de gases efeito estufa decorrentes do processo, apresentando memorial de cálculo e fatores de emissão utilizados;

**5.5.7.** Sistema de abastecimento de água: volume, local de captação, de lançamento dos efluentes quer sejam no uso ou no tratamento; alternativas disponíveis de abastecimento de água para a fase de operação, com respectivos estudos (localização, informações sobre captação, estimativa e vazão, pontos de reserva e distribuição). Considerar para definição das alternativas o monitoramento de águas superficiais e subterrâneas em termos quantitativos e qualitativos;

**6.5.8.** Estimativa da quantificação dos impostos a serem gerados (federais, estaduais e municipais);

**5.5.9.** Efluentes líquidos industriais

5.5.9.1. Levantamento das fontes de efluentes líquidos, com prováveis composições em concentração e cargas, vazões horárias e diárias;

5.5.9.2. Balanço hídrico dos efluentes líquidos gerados em todas as unidades, descritivo e em fluxograma, com águas utilizadas, águas recirculadas e águas descartadas;

5.5.9.3. Descrição e fluxograma dos sistemas de controle, de forma a atender a NT-202.R-10 - Critérios e Padrões para Lançamento de Efluentes Líquidos e a NT-213.R-4 - Critérios e Padrões para Controle da Toxicidade em Efluentes Líquidos Industriais, apresentando as respectivas concentrações finais do efluente após tratamento.

**5.5.10.** Sistema de tratamento de esgotos sanitários e águas residuais

5.5.10.1. Estimativa de vazões, composições e cargas;

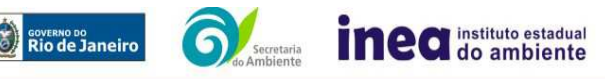

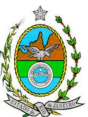

5.5.10.2. Descrição do sistema de tratamento de esgotos sanitários e águas residuais de refeitório e de cozinha, de forma a atender a DZ-215.R-4 – Diretriz de Controle de Carga Orgânica Biodegradável em Efluentes Líquidos de Origem não Industrial e a NT-202.R-10 – Critérios e Padrões para Lançamento de Efluentes Líquidos, apresentando as respectivas eficiências e concentrações finais.

**5.5.11.** Águas pluviais contaminadas

5.5.11.1. Apresentar possíveis fontes de águas pluviais contaminadas, com respectivas vazões e possíveis contaminantes;

5.5.11.2. Prever na proposta de controle bacias de acumulação das águas pluviais contaminadas, de forma a serem direcionadas para sistemas de tratamento de efluentes líquidos industriais, considerando a possibilidade de reuso.

**5.5.12.** Resíduos sólidos urbanos e industriais

5.5.12.1. Levantamento dos possíveis resíduos a serem gerados, com as quantidades previstas e alternativas de destinação de acordo com a legislação vigente;

5.5.12.2. Definição dos sistemas de manuseio, acondicionamento, armazenamento transitório, coleta, transporte e destinação final dos resíduos a serem gerados;

5.5.12.3. Proposta de Gestão de Resíduos, priorizando a não geração e, secundariamente, as alternativas de redução, reutilização, reciclagem, tratamento e, em último caso, a destinação final.

## **6. DIAGNÓSTICO AMBIENTAL DA ÁREA DE INFLUÊNCIA**

**6.1.** Analisar e descrever os fatores ambientais e suas interações de modo a caracterizar claramente as alterações dos fatores ambientais considerados, incluindo mapas temáticos e fotografias.

**6.2.** Definir, justificar e apresentar em mapa devidamente georreferenciado, os limites das áreas geográficas a ser direta e indiretamente afetadas pelo empreendimento, considerando, em todos os casos, a bacia hidrográfica na qual se localiza.

## **6.3. MEIO FÍSICO**

**Apresentar no mínimo as seguintes informações:** 

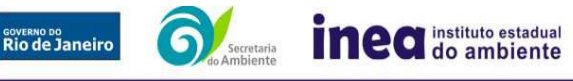

Rua Sacadura Cabral, nº 103 - Saúde - Rio de Janeiro - RJ - CEP: 20081– Tel.: 23345724/ 5725.

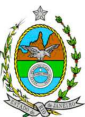

**6.3.1.** Levantamento topográfico;

**6.3.2.** Delimitação da bacia hidrográfica onde o empreendimento está localizado e apresentação de mapa de uso e ocupação do solo;

**6.3.3.** Qualificação da geologia, geomorfologia, hidrogeologia e pedologia;

**6.3.4.** Caracterização dos processos erosivos, de sedimentação, e estabilização dos solos;

**6.3.5.** Capacidade de suporte do corpo hídrico para os diversos poluentes a serem lançados pelo empreendimento, considerando a qualidade da água dos corpos hídricos da área de influência;

**6.3.6.** Qualificação do sistema de drenagem fluvial, incluindo: localização dos corpos hídricos; padrões de drenagem natural e artificial; lançamento e tomadas d'água; cálculo das vazões máximas para o tempo de retorno de 10 e 20 anos e vazão mínima Q7,10; verificação da existência de marcas de inundação, e indicação da população afetada;

**6.3.7.** Vulnerabilidade da contaminação do aquífero, discriminando a metodologia utilizada;

**6.3.8.** Levantamento dos níveis de ruído com identificação das fontes de emissões sonoras e vibratórias, levando em consideração a legislação ambiental vigente. Dados gerados para estudos pretéritos podem compor a caracterização, mas não dispensam a aquisição de dados primários;

**6.3.9.** Caracterização climática e meteorológica da região, destacando os fenômenos e processos atmosféricos locais;

**6.3.10.** Caracterização da qualidade do ar na área de implantação do projeto, considerando outros empreendimentos instalados próximo às áreas de intervenção.

## **6.4. MEIO BIÓTICO**

### **Apresentar no mínimo as seguintes informações:**

GOVERNO DO<br>Rio de Janeiro

## **6.4.1**- Flora

6.4.1.1- Apresentar informações sobre a flora da AII a partir de dados secundários, englobando os trabalhos e levantamentos científicos disponíveis na região;

6.4.1.2. Descrição dos ecossistemas presentes na AID identificando os tipos de comunidades existentes e as condições em que se encontram;

6.4.1.3. - Mapeamento georreferenciado da cobertura vegetal e corredores ecológicos, com apresentação das coordenadas geográficas em projeção UTM e DATUM WGS 84, com a

Rua Sacadura Cabral, nº 103 - Saúde - Rio de Janeiro - RJ - CEP: 20081– Tel.: 23345724/ 5725.

inea instituto estadual

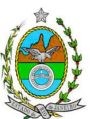

distinção e quantificação das áreas com vegetação exótica, nativa (e seus estágios de regeneração) e pastagem;

6.4.1.4. - Descrição das espécies indicadoras de qualidade ambiental, de valor científico e **econômico, endêmicas, raras ou ameaçadas de extinção com base na Instrução Normativa** MMA n° 06/2008, contendo a descrição detalhada da metodologia utilizada no registro de dados primários. Todas as espécies listadas deverão ser apresentadas com nome científico completo. Não serão aceitos indivíduos descritos apenas em nível de gênero;

6.4.1.5 - Em caso positivo de ocorrência de espécies ameaçadas de extinção, o empreendedor deverá apresentar estudo científico, elaborado por instituição de notório saber (universidade, jardim botânico ou equivalente). Este estudo deverá confirmar que a supressão de indivíduos da(s) espécie(s) ameaçada(s) de extinção, existente(s) na área a ser suprimida, não acarretará, em qualquer hipótese, em risco à sua sobrevivência, bem como especifique e adote práticas que visem garantir a preservação da(s) mesma(s).

6.4.1.6. - Inventário florestal (realizado por Engenheiro Florestal) para a vegetação exótica de porte arbustivo/arbóreo, com DAP de inclusão igual ou superior a 5 cm;

6.4.1.7. - Deverá ser apresentado o Inventário Florestal (realizado por Engenheiro Florestal) e Fitossociológico para a área de interferência do empreendimento, com DAP mínimo de inclusão igual a 5 cm, contemplando os seguintes parâmetros:

- I. Listagem das espécies florestais (Nome Popular, Nome Científico, Família Botânica, Grupo Ecológico e Origem);
- II. Distribuição diamétrica por espécie (5-10 cm, 10-20 cm, 20-30 cm, 30-50 cm, 50-70 cm, 70-100 cm, acima de 100 cm);
- III. Distribuição por classes de alturas (total e comercial);
- IV. Área basal, volume total e médio por espécie e, por hectare;
- V. Parâmetros Fitossociológicos: densidade absoluta (DA), densidade relativa (DR), dominância absoluta (DoA), dominância relativa (DR), freqüência absoluta (FA), Freqüência relativa (FR), índice de valor de importância (IVI) e índice do valor de cobertura (IVC);
- VI. Relação espécie/área (curva do coletor) quando o inventário for realizado por amostragem;
- 6.4.1.8. Apresentar a caracterização ecológica das amostras ou parcelas:
	- I. Fisionomia;
	- II. Estratos Predominantes (herbáceo, arbustivo, arbóreo e emergente);
	- III. Características do Sub-bosque;
	- IV. Características da serrapilheira;

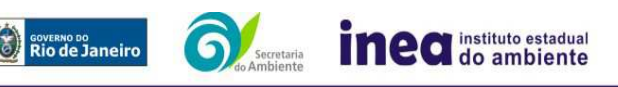

Rua Sacadura Cabral, nº 103 - Saúde - Rio de Janeiro - RJ - CEP: 20081– Tel.: 23345724/ 5725.

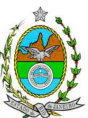

V. Identificação por amostragem das espécies herbáceas, epífitas e trepadeiras.

6.4.1.9. - Realização do enquadramento legal das comunidades vegetais presentes na área, de acordo com a legislação específica, em especial a Lei Federal n° 11.428/06 e o Decreto n°6.660/08 em concordância com as Resoluções CONAMA n° 10/93, 06/94, 369/06 e 388/07;

6.4.1.10. - O tipo de Inventário Florestal a ser realizado deverá considerar os critérios a seguir: Por amostragem, com Intervalo de confiança para a média, com Erro de Amostragem de, no máximo, 10%(dez porcento) e Probabilidade de 95%(noventa e cinco porcento), cálculo da Intensidade Amostral com sua respectiva memória de cálculo, descrição detalhada da metodologia de amostragem utilizada e suas respectivas justificativas, descrição do dimensionamento escolhido para as unidades amostrais, e suas respectivas justificativas - o formato das unidades amostrais deverá ser retangular e alocação de todas as unidades amostrais em mapas georreferenciados, em escala compatível, na projeção UTM e datum horizontal WGS-84; ou Através de Censo Florestal (Inventário a 100%).

**6.4.2.** Mapeamento georreferenciado de uso e cobertura do solo, indicado: Tipologias vegetacionais presentes na área, Áreas de Preservação Permanente, Reserva Legal e Polígono (s) de supressão de vegetação, com apresentação das coordenadas geográficas em projeção UTM e DATUM WGS 84;

**6.4.3.** Identificação das áreas de preservação permanente, unidades de conservação e áreas protegidas por legislação especial;

**6.4.4.** Realizar o levantamento da fauna silvestre na área de influência direta do empreendimento, em nichos de vegetação e corredores, em unidades de conservação ou em áreas especialmente protegidas por lei, que funcionem como possível rota migratória ou berçário para espécies existentes;

**6.4.5.** Espécies indicadoras da qualidade ambiental, de valor econômico e científico, endêmicas, raras ou ameaçadas de extinção e migratórias;

**6.4.6.** Identificação de áreas para possíveis reintroduções de animais resgatados durante a implantação do empreendimento.

## **6.5. MEIO ANTRÓPICO**

### **Apresentar no mínimo as seguintes informações:**

**6.5.1.** Formas de ocupação e uso do solo da área de influência indireta (AII) – (1)área territorial total e a proporção de áreas naturais, urbanizadas e alteradas (campo antrópico e

inea instituto estadual GOVERNO DO<br>Rio de Janeiro

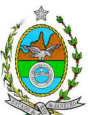

área urbana); (2) Identificar em mapa a predominância dos usos urbanos, considerando os usos residenciais, comerciais, de serviços, industriais, institucionais e públicos, (3)inclusive as disposições legais de zoneamento; (4) Apontar os vetores de crescimento na escala local;

**6.5.2.** Análise de renda e do mercado de trabalho, com: (1)população economicamente ativa (PEA) por setor de atividade, (2) ocupação, (3) estrato de renda; (4) índice de Gini; (5) participação do município no PIB nacional por setor de atividade; (6) análise do mercado formal de trabalho segundo a Relação Anual de Informações Sociais (RAIS);

**6.5.3.** Caracterizar para área de influencia direta (AID):

6.5.3.1. Perfil habitacional com: Espécie de Domicílios (particular permanente, particular improvisado, coletivo); e por tipificação (casas, apartamentos, cômodos);

6.5.3.2. Domicílio Particular Permanente: (1) por tipo de abastecimento de água (rede geral canalizada até o domicílio, poço canalizado até o domicílio, poço canalizado até a propriedade poço não canalizado); (2) por tipo de esgotamento sanitário (rede geral, fossa séptica, fossa rudimentar, vala, rio); (3) percentual de domicílios com coleta de lixo semanal;

6.5.3.3. Dinâmica populacional com: (1) pessoas residentes totais; por sexo; por grupos de idade; (2) taxas de crescimento populacional; (3) densidade demográfica;

6.5.3.4. Escolaridade: (1) pessoas residentes alfabetizadas, por sexo, alfabetizadas e não por grupos de idade; (2)% analfabetos; (3) escolaridade por anos de estudo; (4) taxa bruta de frequência escolar; (5) taxa de alfabetização de adultos;

6.5.3.5. Nível de vida, renda e pobreza, contendo: (1) perfil dos responsáveis do domicílio – (a) alfabetizadas e não alfabetizadas por sexo; (b) por anos de estudo e (c) segundo a renda nominal média em salários mínimos; (2) Renda per capita; (3) Tabulação dos 20% mais pobres com os 20% mais ricos, com indicação da renda.

6.5.3.6. Indicadores de saúde: (1) esperança de vida ao nascer; (2) Mortalidade infantil; (3) padrões da mortalidade da população (contemplando recorte de idade que contemple crianças, jovens, idosos e divisão por sexo);

6.5.3.7. Indicar as principais organizações sociais e sua rede de atuação; citar os programas sociais promovidos pela empresa, a área de atuação e o público alvo;

6.5.3.8. Caracterização e avaliação da situação atual do patrimônio arqueológico da ADA, conforme determina a Portaria nº 230, de 17/12/2002 do IPHAN.

# **7. ESTUDO DE DISPERSÃO ATMOSFÉRICA**

**7.1.** Elaborar estudo conforme estabelecido no **Anexo I** desta IT.

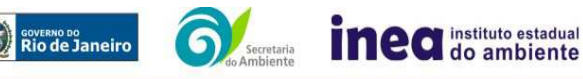

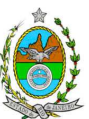

## **8. ANÁLISE DE IMPACTOS AMBIENTAIS**

**8.1.** Analisar os impactos ambientais do projeto, através de identificação, previsão da magnitude e interpretação da importância dos prováveis impactos relevantes, discriminando: os impactos positivos e negativos (benéficos e adversos), diretos e indiretos, imediatos e a médio e longo prazos, temporários e permanentes; seu grau de reversibilidade; **suas propriedades cumulativas e sinérgicas**; a distribuição dos ônus e benefícios sociais, contemplando os seguintes itens:

**8.1.1.** Previsão da magnitude (definição na DZ-041 R.13), considerando graus de intensidade de duração e a importância dos impactos identificados, especificando indicadores de impacto, critérios, métodos e técnicas de previsão utilizadas;

**8.1.2.** Atribuição do grau de importância dos impactos (definição na DZ-041 R 13), em relação ao fator ambiental afetado e aos demais, bem como a relação à relevância conferidas a cada um deles pelos grupos sociais afetados, considerando:

8.1.2.1. As alterações na qualidade das águas superficiais e subterrâneas que drenam para a bacia hidrográfica da área onde se localizará o empreendimento e a dependência local destes recursos naturais. Alterações na qualidade e fluxo dos cursos d'água de alimentação e descarte; incluindo o impacto das águas descartadas nas comunidades aquáticas (ictiofauna, fitoplanctônica, zooplanctônica e bentônica);

8.1.2.2. Alteração da qualidade do ar, respaldada pelo estudo de dispersão atmosférica do **item 7** dessa IT:

8.1.2.3. Estimativa das emissões dos gases do efeito estufa, realizando o detalhamento do Mecanismo de Compensação Energética e indicando o Fator de Compensação Energética (FCE), conforme o Decreto Estadual n° 41318 de 26 d e maio de 2008.

8.1.2.4. Alterações nos níveis de ruído;

8.1.2.5. Alteração da paisagem;

8.1.2.6. Alteração na flora e fauna;

8.1.2.7. Alterações na forma de ocupação e uso do solo (distribuição das atividades, densidade, sistema viário, dentre outros);

8.1.2.8. Incômodos à população vizinha a um raio de 1 km do empreendimento;

8.1.2.9. Riscos de acidentes provenientes da instalação e operação do empreendimento, baseado na Análise de Risco prevista no **item 10** desta IT;

8.1.2.10. Alterações na estrutura produtiva local (geração de emprego, relações de troca entre a economia local e outras);

8.1.2.11. Interferência na saúde, educação, renda e qualidade de vida da população.

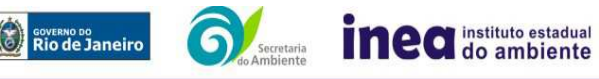

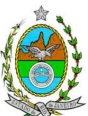

**8.1.3.** Matriz síntese de impactos que permita a identificação dos elementos necessários à aplicação da metodologia de gradação de impactos ambientais, de acordo com o estabelecido na Deliberação CECA Nº 4.888, de 02.10.07;

**8.2.** Elaborar síntese conclusiva dos impactos a serem ocasionados nas fases de implantação e operação, acompanhada de suas interações;

**8.3.** Apresentar mapa(s) com as delimitações de áreas mais suscetíveis aos impactos ambientais, com a discriminação do(s) tipo(s) de impacto, a partir do cruzamento das informações obtidas nos tópicos anteriores;

**8.4.** Definir medidas mitigadoras dos impactos negativos, entre elas os equipamentos de controle e sistemas de tratamento de despejos, avaliando a eficiência de cada uma delas;

**8.5.** Definir medidas compensatórias dos impactos não passíveis de mitigação;

**8.6.** Definir e descrever os programas de acompanhamento e monitoramento dos impactos, indicando os fatores ambientais e parâmetros a serem considerados nas fases de implantação e de operação incluindo a definição dos locais a serem monitorados, parâmetros, frequência, indicadores e técnicas de medição;

**8.7.** Listar perfil profissional previsto da equipe executora de cada programa proposto.

### **9. PROGNÓSTICO AMBIENTAL**

**9.1.** O prognóstico ambiental deverá ser elaborado após a realização do diagnóstico, elaboração e análise da matriz de impactos, considerando os seguintes cenários:

**9.1.1.** Não implantação do empreendimento;

**9.1.2.** Implantação e operação do empreendimento, com a implementação das medidas e programas ambientais e os reflexos sobre os meios físico, biótico, socioeconômico e no desenvolvimento da região;

**9.1.3.** Relações sinérgicas, efeitos cumulativos e conflitos oriundos da implantação e operação do empreendimento com os demais (instalações do TECAB, empresas do setor petrolífero, Vias urbanas, Rodovias, entre outros) já existentes e/ ou previstos para a região; **9.2.** Devem ser elaborados quadros prospectivos, apresentando a evolução da qualidade ambiental na Área de Influência do empreendimento, justificando os horizontes de tempo considerados, e avaliando, dentre outras:

**9.2.1.** Nova dinâmica de ocupação territorial decorrente da implantação do empreendimento – cenários possíveis de ocupação;

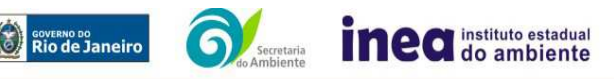

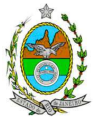

**9.2.2.** Efeito do empreendimento nos componentes do ecossistema.

**10.** Apresentação de uma Análise de Risco elaborada de acordo com a itemização básica e respectivos detalhes especificados no **Anexo II e III.** 

**11.** Indicação da bibliografia consultada e das fontes de dados e informações.

**12.** Listagem da equipe técnica responsável pela elaboração do EIA/ RIMA, com a indicação do(s) coordenador(es), acompanhada das respectivas qualificações, currículos, assinaturas e registros e indicando o número e a Anotação de Responsabilidade Técnica – ART nos respectivos Conselhos de Classe.

**13.** Apresentação da cópia do comprovante de inscrição no "Cadastro Técnico Federal de Atividades e Instrumentos de Defesa Ambiental" da equipe multidisciplinar responsável pela elaboração do estudo de impacto ambiental. (Lei nº 6938 Art. 17 incisos I).

**14.** O Relatório de Impacto Ambiental - RIMA deve ser preparado de forma objetiva e facilmente compreensível, consubstanciando os resultados do Estudo de Impacto Ambiental – EIA segundo critérios e orientações contidas na Resolução Conama nº01/86 e na DZ –041 R 13.

\_\_\_\_\_\_\_\_\_\_\_\_\_\_\_\_\_\_\_\_\_\_\_\_\_ \_\_\_\_\_\_\_\_\_\_\_\_\_\_\_\_\_\_\_\_\_\_\_\_\_

# **Grupo de Trabalho Portaria INEA N<sup>0</sup> 439/2013**

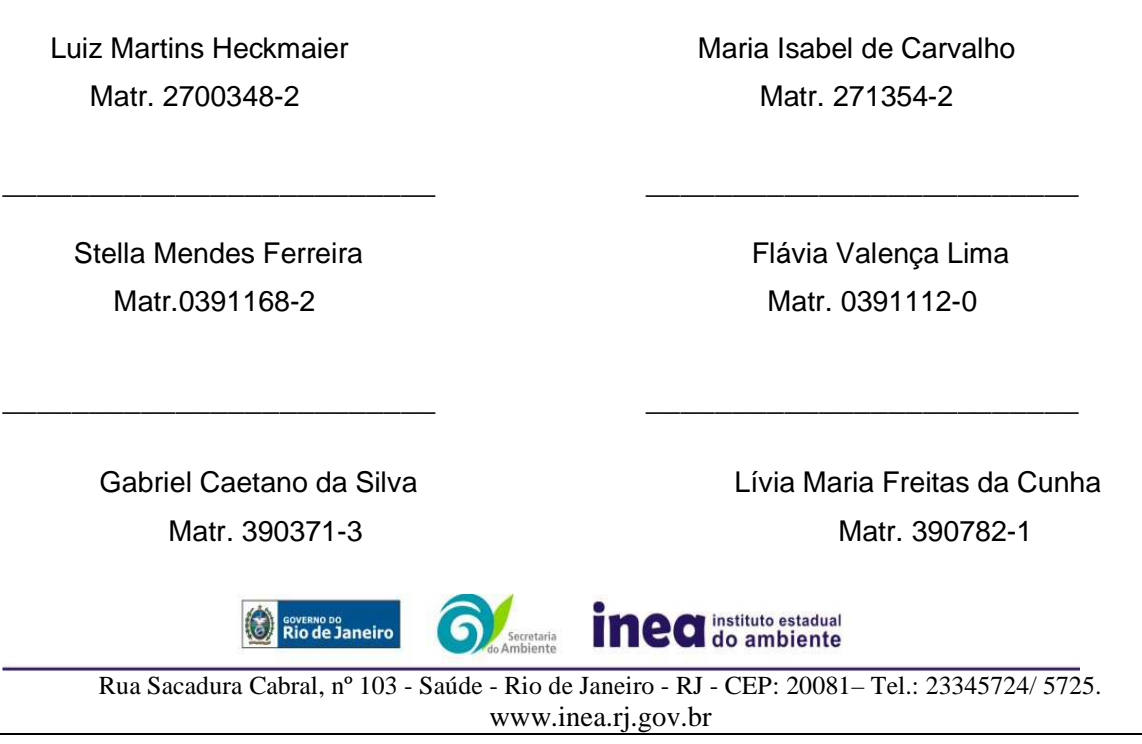

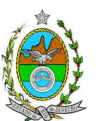

\_\_\_\_\_\_\_\_\_\_\_\_\_\_\_\_\_\_\_\_\_\_\_\_\_ \_\_\_\_\_\_\_\_\_\_\_\_\_\_\_\_\_\_\_\_\_\_\_\_\_

Lorena Costa Procópio **Ana Carolina Leite Bellot de Almeida** Matr.390662-5 Matr. 390928-0

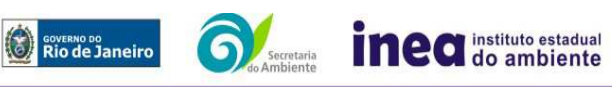

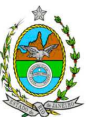

## **ANEXO I**

## INSTRUÇÃO TÉCNICA REFERENTE AO ESTUDO DE DISPERSÃO ATMOSFÉRICA DO PROJETO DE AUTOPRODUÇÃO DE ENERGIA ELÉTRICA DO TERMINAL CABIÚNAS, LOCALIZADO NO MUNICÍPIO DE MACAÉ – RJ.

### **Estudo de Dispersão Atmosférica (EDA)**

Esta Instrução Técnica tem como objetivo orientar a elaboração do EDA, como parte integrante ao processo da Licença Prévia de Implantação do projeto de autoprodução de energia elétrica do Terminal Cabiúnas, sob a responsabilidade da PETROBRAS S/A, a ser implantada no município de Macaé – RJ.

### **1 - 1ª Etapa do Estudo**

No intuito de se obter a melhor compreensão do empreendimento, o responsável deverá apresentar o memorial descritivo de todos os processos existentes no local a ser inventariado, desde o recebimento de materiais até a expedição do produto final. O memorial descritivo deve identificar os pontos de emissão atmosférica, tanto pontuais quanto difusas.

Neste inventário deverão ser contemplados todos os poluentes legislados na Resolução CONAMA nº 03/90 conforme determina o Decreto Estadual 44.072/2013, além de Hidrocarbonetos Totais.

Para o cálculo das emissões atmosféricas provenientes do processo produtivo devem ser utilizados valores medidos nas chaminés dos sistemas de exaustão, em especial das fontes que já possuem Licença de Operação. Na ausência de amostragens prévias, deverão ser usadas informações contidas nos manuais dos equipamentos para se estimar as emissões e/ou balanços materiais. Somente na ausência dessas informações, utilizar fatores de emissão segundo protocolos da U.S. Environmental Protection Agency (USEPA) (Emissions Factors & AP 42, Compilation of Air Pollutant Emission Factors). Neste caso, os dados necessários para realização dos cálculos de emissão deverão estar justificados, de preferência através de documentos de projeto já existentes ou por meio de estimativas. Esse último recurso deverá estar acompanhado de texto explicativo acerca da escolha dos valores.

Para o cálculo das emissões atmosféricas provenientes de tráfego interno deverão ser utilizados fatores de emissão, segundo protocolos da USEPA (Emissions Factors & AP 42, Compilation of Air Pollutant Emission Factors) para vias pavimentadas ou não pavimentadas.

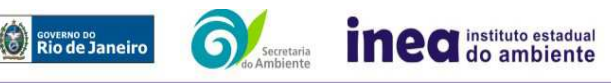

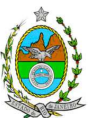

Para o cálculo das emissões atmosféricas provenientes de tanques de armazenamento de líquidos, deverá ser aplicado o modelo de estimativa Tanks da USEPA, na sua versão mais recente. Assim como já descrito, os dados de entrada necessários para realização da estimativa deverão estar justificados, de preferência através de documentos de projeto já existentes ou por meio de previsões estimadas. Esse último recurso deverá estar acompanhado de texto explicativo acerca da escolha dos valores. Os dados meteorológicos de entrada deverão ser os mais representativos da área e conter as fontes dos dados apresentados.

Para o inventário das emissões fugitivas, deverão ser usados os dados monitorados no programa Leak Detection and Repair (LDAR). Somente na falta dos mesmos, deverão ser utilizados fatores de emissão, segundo protocolos da USEPA (Emissions Factors & AP 42, Compilation of Air Pollutant Emission Factors).

Além dessas, quaisquer fontes de emissões atmosféricas porventura existentes no interior do empreendimento deverão estar contempladas no inventário. Caso existam, na falta de dados reais de emissão, as mesmas carecerão de estimativas de tais dados, que podem ser feitas utilizando fatores de emissão disponíveis no site da USEPA (Emissions Factors & AP 42, Compilation of Air Pollutant Emission Factors). No caso de persistir a impossibilidade de estimativa das emissões, o empreendedor deverá apresentar, detalhadamente, o procedimento adotado para tal estimativa.

O memorial de cálculo (i.e., o passo-a-passo dos cálculos) deverá conter os procedimentos realizados desde tratamento de dados (como conversão de unidades) até a apresentação dos resultados finais de emissão, com a finalidade de facilitar a compreensão e análise do inventário.

### **1.1 – Documentos**:

Fornecer tanto em meio físico quanto em meio digital: o conjunto com todos os arquivos, contendo as premissas utilizadas no cálculo das emissões, o memorial de cálculo, os fatores de emissão utilizados e documentação comprobatória pertinente às informações utilizadas para os cálculos (conforme descrito no item anterior).

## **1.1.1 - Responsabilidade técnica**:

Este estudo deverá ser analisado e validado, por um profissional habilitado com registro em conselho de classe para tal atividade.

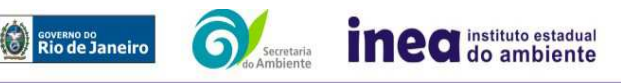

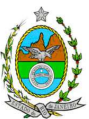

## **1.2 - Informações meteorológicas e período de simulação:**

Últimos 3 (três) anos consecutivos de dados meteorológicos observados e Simulação numérica:

### **1.2.1 - Superfície:**

As fontes de informações meteorológicas devem ser preferencialmente reais, ou seja, de Estações Meteorológicas de Superfície (EMS) representativas da região do estudo. Caso não exista EMS que seja representativa da região, resultados de modelagem atmosférica, extraídas do Modelo Regional de Mesoescala "Weather Research Forecast" (WRF), com a seguinte configuração para a modelagem:

 $\rightarrow$  Dados de entrada do Modelo Meteorológico Global (GFS), com 0.5° de resolução espacial;

- $\rightarrow$  Três níveis de aninhamento de grade: Resolução 27 km; 9 km; 3 km;
- $\rightarrow$  Parametrização de Camada Limite: Yonsei University (YSU);
- → Parametrização de Cumulus: Betts-Miller-Janjic;
- $\rightarrow$  Parametrização Microfísica de nuvens: WSM 3-class scheme (Hong et al., 2004);
- $\rightarrow$  Parametrização de Radiação RRTM scheme;
- $\rightarrow$  Parametrização de superfície: Monin-Obukhov similarity theory (MM5 MRF PBL).

### **IMPORTANTE:**

 $\rightarrow$  As informações de entrada para o modelo de dispersão devem ser extraídas do ponto de grade mais próximo do empreendimento;

 $\rightarrow$  Validação dos dados modelados através de comparações com os dados observados mais próximo do empreendimento;

 $\rightarrow$  O arquivo gerado pelo modelo atmosférico dever ser enviando juntamente com o documento.

### **1.2.2 - Altitude:**

As fontes de informações meteorológicas devem ser preferencialmente reais, ou seja, de Estações Meteorológicas de Altitude (EMA), representativas da região. Caso não exista EMA que seja representativa da região, resultados de modelagem atmosférica podem ser utilizados desde que atendam a configuração já citada anteriormente para as informações meteorológicas de superfície, além de explicitar os níveis verticais utilizados (mínimo de 30 níveis na vertical).

### **OBS.: Os dados meteorológicos devem ter representatividade estatística de no mínimo 75% dos dados validos.**

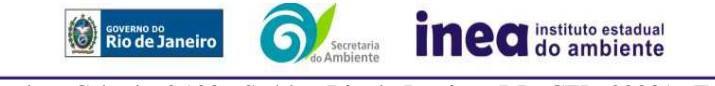

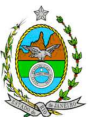

**1.2.3 – Arquivos de dados:** Fornecer tanto em meio físico quanto em meio digital o conjunto com todos os arquivos de dados meteorológicos utilizados e gerados na modelagem (inclusive dados brutos e processados).

### **1.2.4 - Responsabilidade técnica**:

 Este estudo deverá ser analisado e validado, por um profissional habilitado (Meteorologista) com registro em conselho de classe para tal atividade, cujo Relatório de Avaliação deverá ser apresentado em anexo ao EDA.

### **IMPORTANTE:**

Após a submissão do Inventário de Fontes de Emissão e dos dados Meteorológicos, os mesmos serão avaliados pelos técnicos da GEAR e, somente após suas validações por esta gerência, o empreendedor deve dar prosseguimento à segunda etapa do EDA.

**2 - 2ª Etapa do Estudo** – Caracterização das emissões atmosféricas e da qualidade do ar, de acordo com os itens abaixo:

**2.1 – Cenários do Estudo:** Apresentar modelagem matemática da dispersão de poluentes para a área de influência do empreendimento por meio da utilização do modelo AERMOD (USEPA), na sua versão default, para caracterizar os poluentes tradicionais previstos na Resolução CONAMA 03/90, Hidrocarbonetos Totais e Benzeno. Para a elaboração da modelagem, deverão ser considerados 2 (dois) cenários:

- **Cenário I**: Contribuição apenas da operação da UTE;
- **Cenário II**: Contribuição da operação conjunta da UTE e das demais fontes industriais já licenciadas ou em processo de licenciamento ambiental, localizadas num raio de 10 km no entorno da UTE, incluindo as emissões do Ground Flare.

## **2.2 - Informações Cartográficas**:

- Raio mínimo de 25.000 metros ao redor da fonte;

**EXERGING DO RIO CONCRETE** 

- Grade cartesiana de receptores com resolução de 500 x 500 metros em coordenadas UTM (Universal Transversal de Mercator) e datum WGS84 (World Geodetic System 1984);

- Arquivo digital de elevação do terreno com resolução inferior a 500 m (**.DEM**);

- Os parâmetros de caracterização de uso do solo devem ser representativos dentro de um raio de 20 km da UTE e a metodologia para tal escolha deve estar explicitada no estudo;

inea instituto estadual

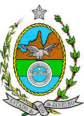

- O empreendimento deverá estar indicado em ambos os cenários de estudo, a fim de auxiliar na análise crítica dos resultados.

### **3 - Resultados:**

1. Realizar uma análise crítica sobre os resultados obtidos na modelagem, relacionando qualquer violação de padrão da qualidade do ar (quando houver), com eventos meteorológicos extremos e outros;

2. Apresentar para cada poluente, tabelas contendo os valores das 30 maiores concentrações de curto período e das 10 maiores concentrações de longo período, para a região de estudo com as respectivas localizações. Vale ressaltar que essas máximas concentrações devem ser aquelas que se encontram fora do empreendimento;

3. Fornecer em meio digital: o conjunto com todos os arquivos utilizados e gerados no processo de modelagem, informações sobre a topografia considerada e arquivo meteorológico utilizado para a modelagem.

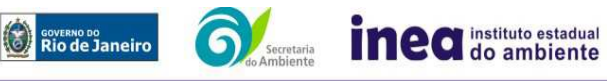

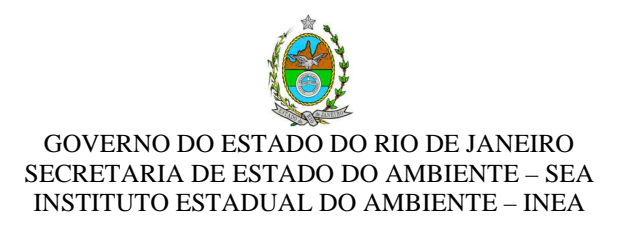

# **ANEXO II**

# **1. ANÁLISE DE RISCO**

### **1.1. Objetivo do Estudo**

O objetivo da análise de risco no EIA é a identificação dos eventos iniciadores dos possíveis cenários acidentais e respectivos desdobramentos, avaliando-se as consequências sobre os empregados e o público externo, concluindo pelo julgamento de quais alternativas de locação são aceitáveis, justificando a escolha de uma delas com base na tolerabilidade dos riscos.

Este Termo de Referência tem como finalidade orientar a elaboração do Estudo de Análise de Risco para o projeto de autoprodução de energia do Terminal Cabiúnas, o qual deve ser apresentado obedecendo à seguinte itemização básica e respectivos detalhes:

### **1.2. Condições Gerais**

Além da documentação constante desta Instrução Técnica, o INEA poderá solicitar ao responsável pelo empreendimento quaisquer outras informações necessárias à análise do que lhe foi requerido.

Deverá ser informada imediatamente ao INEA qualquer alteração havida nos dados apresentados, bem como a substituição do Representante Legal, durante a análise do requerimento encaminhado.

Os documentos deverão ser apresentados em português, em 02 (duas) vias: uma impressa em formato A-4, e outra em meio digital (texto em \*.DOC ou \*.PDF e desenhos em \*.JPG ou \*.PDF), detalhados segundo o disposto nesta Instrução Técnica.

As plantas deverão ser apresentadas em 02 (duas) vias: uma em papel dobrado no formato A-4, de forma a permitir a inserção nos processos INEA e outra em meio digital (\*.JPG ou \*.PDF).

Todos os projetos e plantas deverão ter o nome completo, a assinatura e o número de registro no Conselho Regional de Classe dos profissionais habilitados e responsáveis pela sua elaboração.

## **1.3. Responsabilidade Técnica**

O Estudo de Análise de Risco deve ser datado e assinado por todos os profissionais envolvidos em sua elaboração, qualificados através do nome completo, graduação e

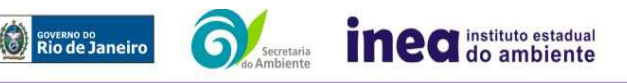

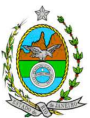

registro profissional no respectivo Conselho Regional de Classe. Quando houver profissionais que não disponham de um Conselho de Classe, deverá ser inserida no documento técnico uma declaração alusiva ao fato.

A equipe que elaborar o Estudo de Análise de Risco deverá ter pelo menos um profissional qualificado como Engenheiro de Segurança e outro profissional ligado ao projeto, à área de operação ou de manutenção das instalações.

Constatada a imperícia, negligência, sonegação de informações ou omissão de qualquer dos profissionais envolvidos na elaboração do Estudo de Análise de Risco, o INEA deverá comunicar imediatamente o fato ao Conselho Regional de Classe competente para apuração e aplicação das penalidades cabíveis.

### **1.4. Apresentação do Estudo de Análise de Risco**

O Estudo de Análise de Risco deverá ser apresentado ao INEA sob a forma de Relatório, obedecendo a itemização e detalhes explicitados a seguir.

### 1.4.1. Dados gerais sobre a região onde se pretende localizar a atividade

Apresentar os dados gerais sobre a região, incluindo mapas e plantas de localização, em escala, indicando todas as instalações próximas e, em especial, as ocupações sensíveis (residências, creches, escolas, cadeias, presídios, ambulatórios, casas de saúde, hospitais e afins).

Apresentar os dados meteorológicos relativos à direção e velocidade dos ventos, à classe de estabilidade atmosférica e aos demais parâmetros ambientais de interesse: temperatura ambiente, umidade relativa, pressão atmosférica, temperatura do solo e outros.

Apresentar parecer sobre a utilização da classe de estabilidade atmosférica A, B ou C emitido por profissional ou entidade da área de meteorologia, caso estas classes de estabilidade venham a ser empregadas.

### 1.4.2. Descrição da Instalação e Sistemas

O empreendimento deverá ser subdividido em unidades e estas subdivididas em áreas, quando cabível, apresentando-se plantas em escala com a posição relativa das mesmas.

Considerar como parte da instalação os caminhões, trens e outros veículos, utilizados para o recebimento ou expedição de produtos, que tenham de estacionar ou transitar na área de domínio da instalação para efetuar suas operações.

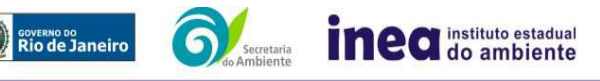

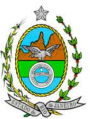

Detalhar cada área, fazendo uma descrição do seu uso e relacionando todas as substâncias tóxicas, combustíveis da classe II ou inflamáveis produzidas, operadas, armazenadas, consumidas ou transportadas.

No caso da área conter unidades de produção, de geração ou de processamento, envolvendo substâncias tóxicas, combustíveis da classe II ou inflamáveis, deve ser informado para cada unidade se a operação é contínua ou por bateladas, e apresentado um fluxograma de processo indicando os equipamentos, as substâncias e as condições operacionais.

Relacionar os dispositivos e recursos de segurança a serem utilizados para eliminar ou reduzir os efeitos de eventuais ocorrências acidentais.

## 1.4.3. Caracterização das Substâncias Relacionadas

Apresentar as Fichas de Informação de Segurança (Material Safety Data Sheets - MSDS) de todas as substâncias.

As Fichas de Informação de Segurança devem conter:

- Nome ou marca comercial, composição (quando o produto for constituído por mais de uma substância), designação química, sinonímia, fórmula bruta ou estrutural;
- Número da ONU (UN number) e do CAS (Chemical Abstracts Service dos
- EUA);
- Propriedades (massa molecular, estado físico, aparência, odor, ponto de fusão, ponto de ebulição, pressão de vapor, densidade relativa ao ar e à água, solubilidade em água e em outros solventes);
- Reatividade (instabilidade, incompatibilidade com outros materiais, condições para decomposição e os respectivos produtos gerados, capacidade para polimerizar descontroladamente);
- Riscos de incêndio ou explosão (ponto de fulgor, ponto de autoignição, limites de inflamabilidade, atuação como agente oxidante);
- Riscos toxicológicos e efeitos tóxicos (ação sobre o organismo humano pelas diversas vias - respiratória, cutânea, oral; atuação na forma de gás ou vapor, névoa, poeira ou fumo; IDLH, LC50, LCLO; LD's; potencial mutagênico, teratogênico e carcinogênico).

### 1.4.4. Transporte Terrestre

Informar como as substâncias tóxicas, combustíveis da classe II ou inflamáveis, constantes do levantamento realizado, entrarão ou sairão da instalação, isto é, os meios de transporte, as vias empregadas, a carga e a frequência.

1.4.5. Identificação dos Cenários Acidentais

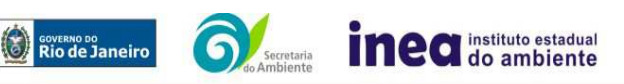

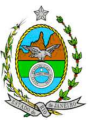

Empregar uma Análise Preliminar de Perigos (APP) para cada área, na qual se relacionaram substâncias tóxicas, combustíveis da classe II ou inflamáveis, para a identificação de todos os cenários acidentais possíveis de ocorrer, independentemente da frequência esperada para os cenários e independentemente dos potenciais efeitos danosos se darem interno ou externamente à instalação. Essa identificação dos cenários acidentais poderá ser auxiliada por outros métodos como a Análise Histórica, o HAZOP e a Árvore de Eventos, por exemplo.

A APP deve analisar a possível geração de produtos tóxicos em decorrência de incêndio e sua incidência sobre as pessoas (dentro e fora da instalação).

Levantar as causas dos possíveis eventos acidentais e as suas respectivas consequências e avaliar qualitativamente a frequência de ocorrência de cada cenário e da severidade das consequências.

Apresentar o resultado da Análise Preliminar de Perigos em forma de planilha, conforme constante do modelo do Anexo 2.

### 1.4.6. Tolerabilidade dos Riscos

Os riscos proporcionados pela instalação serão considerados toleráveis se nenhuma ocupação sensível for atingida por um cenário de severidade crítica ou catastrófica.

### 1.4.7. Revisão do Estudo de Análise de Risco

No caso da Análise Preliminar de Perigos detectar a possibilidade de uma ou mais ocupações sensíveis ser atingida por um cenário de severidade crítica ou catastrófica, deve-se adotar uma das seguintes providências:

Pesquisar o que pode ser modificado na instalação, para que as ocupações sensíveis não possam mais ser atingidas por cenários de severidade crítica ou catastrófica e propor as medidas correspondentes.

Complementar O Estudo através da realização de uma Análise de Consequência e Vulnerabilidade.

### 1.4.8. Análise de Vulnerabilidade

Realizar uma Análise de Vulnerabilidade, através das equações "probit", para todos os cenários classificados na Análise Preliminar de Perigos como pertencentes à categoria de severidade intermediária e superiores, independentemente da categoria de frequência. Esta análise deve ser realizada para as condições meteorológicas da região onde será instalado o empreendimento, para os diferentes tipos de efeitos físicos resultantes dos cenários analisados.

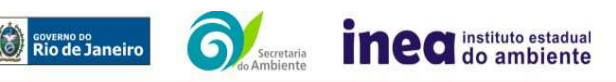

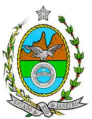

## 1.4.9. Alcance dos Efeitos Físicos Danosos

Determinar o alcance para os níveis, a seguir relacionados, dos efeitos físicos decorrentes dos cenários submetidos à análise de vulnerabilidade. Esse cálculo deve utilizar modelagens matemáticas conceituadas e as condições meteorológicas da região.

Os níveis a serem pesquisados são:

- para nuvens tóxicas: a concentração imediatamente perigosa para a vida ou saúde humana (IDLH) e a concentração correspondente a 1% de letalidade, considerando um tempo máximo de exposição de 30 minutos, em função das características da região;
- para incêndios em poça (derramamentos) ou tocha (jato de fogo): o fluxo de radiação térmica igual a 5 kW/m2 e o fluxo correspondente a 1% de letalidade,
- para explosões de qualquer natureza: o nível de sobrepressão igual a 0,069 bar e o nível de sobrepressão correspondente à letalidade de 1%;
- para nuvens de substâncias inflamáveis: a concentração igual ao limite inferior de inflamabilidade da substância;
- para bolas de fogo decorrentes de BLEVE's: o fluxo de radiação correspondente a 1% de letalidade em decorrência da exposição humana pelo tempo de duração da bola de fogo;

Pesquisar também os efeitos físicos (temperatura, pressão, ondas de choque, impacto de fragmentos) que produzirão danos na própria instalação ou em instalações vizinhas, resultando no chamado efeito dominó.

Apresentar um mapa ou planta da região, em escala, indicando as curvas de igual magnitude dos níveis dos efeitos físicos pesquisados, e as ocupações sensíveis (residências, creches, escolas, cadeias, presídios, ambulatórios, casas de saúde, hospitais, e afins) que estejam abrangidas por aquelas curvas.

## 1.4.10. Tolerabilidade dos Riscos para Análise de Vulnerabilidade

As alternativas de localização devem ser analisadas com base na tolerabilidade dos riscos.

Os riscos proporcionados pelo empreendimento serão considerados toleráveis se nenhuma ocupação sensível estiver contida nas curvas relativas a 1% de letalidade e na curva correspondente ao limite inferior de inflamabilidade.

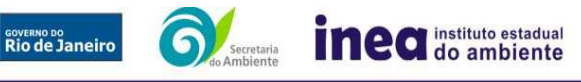

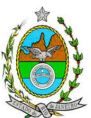

## 1.4.11. Revisão do Estudo de Análise de Risco

No caso dos riscos apurados não serem toleráveis, deve ser adotada uma das seguintes providências:

Pesquisar o que pode ser modificado na instalação, para que as ocupações sensíveis fiquem fora das curvas correspondentes a 1% de letalidade, e da curva correspondente ao limite inferior de inflamabilidade. Esse reestudo deve constar do relatório, refazendo-se as quantificações para a nova condição.

Complementar o Estudo de Análise de Risco, determinando os riscos individual e social e verificando sua tolerabilidade segundo os critérios definidos pelo INEA.

## 1.4.12. Avaliação das Frequências de Ocorrência

Avaliar quantitativamente a frequência de ocorrência de cada evento iniciador, utilizando-se dados existentes em referências bibliográficas e bancos de dados.

Para eventos iniciadores complexos, que envolvam falhas de sistemas, devem ser construídas e avaliadas árvores de falhas específicas para cada situação.

Avaliar também as frequências de ocorrência dos diversos cenários de acidente capazes de ocorrer após cada evento iniciador.

Estes cenários devem considerar as falhas dos sistemas de segurança que venham a ser demandados em cada caso, as diferentes direções e faixas de velocidade do vento e as possibilidades de ignição imediata e retardada devem ser determinadas através da construção de árvores de eventos para cada evento iniciador.

A probabilidade de falha ou a indisponibilidade dos sistemas de segurança devem ser avaliadas através da construção de árvores de falhas ou por outras técnicas equivalentes de análise de confiabilidade.

## 1.4.13. Avaliação dos Riscos

Avaliar o risco individual e o risco social. O primeiro deve ser apresentado sob a forma de curvas de iso-risco, desenhadas sobre o mapa ou planta da região, em escala, desde o maior valor obtido para o risco individual até o nível de 10<sup>-8</sup> fatalidades por ano, pelo menos, variando de uma ordem de magnitude de uma para a outra.

Identificar os núcleos populacionais para cada um dos quais deva ser determinado o risco social. O risco social para cada um desses núcleos deve ser representado por meio da curva de distribuição acumulada complementar, em um gráfico FN, cuja matriz está apresentada a seguir. Nesse gráfico, F é a frequência esperada

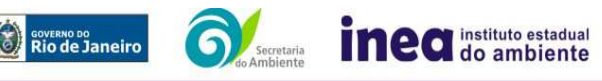

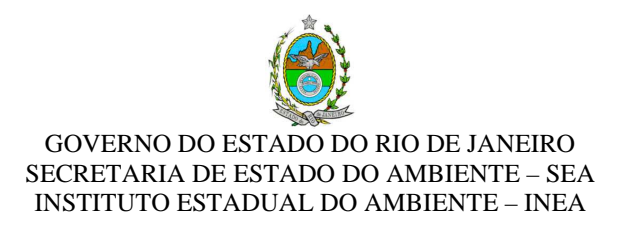

(ocorrências por ano) para os acidentes que têm o potencial de produzir N ou mais vítimas fatais.

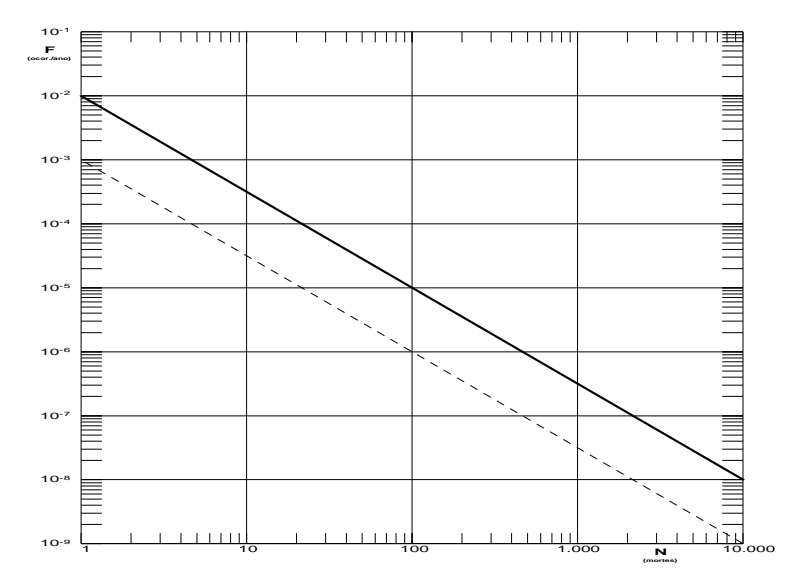

## **Gráfico FN para a apresentação do risco social**

### 1.4.14. Tolerabilidade dos Riscos Individual e Social

Os riscos proporcionados pelo empreendimento serão considerados toleráveis se:

- $\bullet$  a curva de iso-risco correspondente a 10 $\textdegree$  fatalidades por ano não envolver, parcial ou totalmente, uma ocupação sensível;
- a curva de distribuição acumulada complementar, desenhada sobre o gráfico FN, ficar abaixo ou, no máximo, tangenciar a reta inferior do gráfico.

### 1.4.15. Revisão do Estudo de Análise de Risco

No caso dos riscos apurados não serem toleráveis devem ser indicadas as medidas que promovam a melhora da segurança da instalação, de tal sorte que a revisão do cálculo dos riscos demonstre que os mesmos, devido à sua redução, passaram a ser toleráveis.

O reestudo deve constar do relatório, com todos os cálculos refeitos.

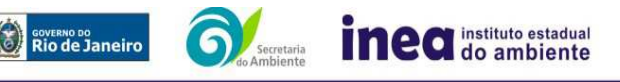

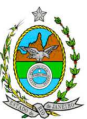

## 1.4.16. Medidas Preventivas e Mitigadoras

No caso de ficar demonstrado que os riscos para a comunidade são, ou poderão ser, toleráveis, devem ser consolidadas e relacionadas as medidas preventivas e mitigadoras levantadas pelo Estudo de Análise de Risco.

## 1.4.17. Conclusões

Apresentar uma síntese do Estudo de Análise de Risco com as respectivas conclusões.

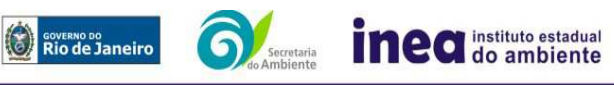

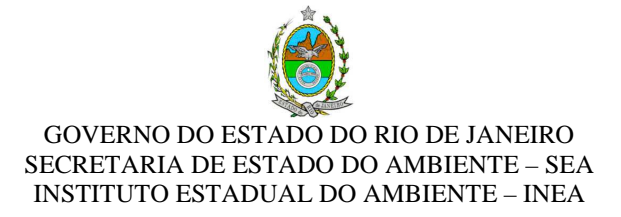

## **ANEXO III**

## **PLANILHA DE APRESENTAÇÃO DA ANÁLISE PRELIMINAR DE PERIGOS**

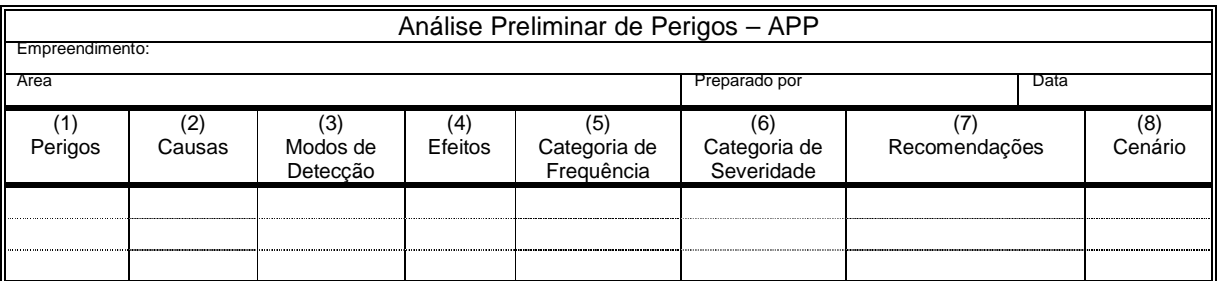

- Coluna (1) perigos são os eventos acidentais que apresentam a possibilidade de causar danos às pessoas.
- Coluna (2) apontar as causas dos eventos acidentais, inclusive erros humanos.
- Coluna (3) informar a previsão de instrumentação e de presença de pessoas com esse fim específico.
- Coluna (4) informar quais os efeitos esperados. Assinalar os cenários que possam atingir ocupações sensíveis (residências, creches, escolas, cadeias, presídios, ambulatórios, casas de saúde, hospitais ou afins).
- Coluna (5) os cenários acidentais devem ser classificados em categorias qualitativas de frequência; as categorias de frequência não são totalmente padronizadas, mas o seu número não deve ser inferior a quatro, indo da categoria "extremamente remota" até a categoria "frequente".
- Coluna (6) os cenários acidentais devem ser classificados em categorias qualitativas de severidade; as categorias de severidade não são totalmente padronizadas, mas o seu número não deve ser inferior a quatro, indo da categoria "desprezível" até a categoria "catastrófica". Deve-se tomar por base que um cenário catastrófico implica na possibilidade de morte de uma ou mais pessoas.
- Coluna (7) propor as recomendações tanto no sentido preventivo quanto no sentido corretivo.
- Coluna (8) atribuir um número sequencial a cada um dos cenários, não só como referência no texto do relatório, mas também para facilitar o desdobramento de um cenário em vários, simultâneos, ou em uma sequência (efeito dominó). Deve haver um destaque para os cenários acidentais cujos efeitos possam se fazer sentir fora da instalação.

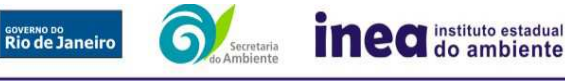

Rua Sacadura Cabral, nº 103 - Saúde - Rio de Janeiro - RJ - CEP: 20081– Tel.: 23345724/ 5725.